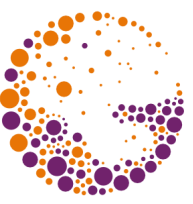

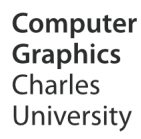

# **HDR Images (High Dynamic Range)**

#### **© 1995-2016 Josef Pelikán & Alexander Wilkie CGG MFF UK Praha**

pepca@cgg.mff.cuni.cz http://cgg.mff.cuni.cz/~pepca/

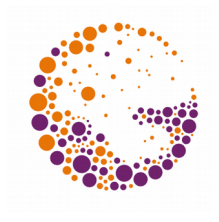

# Dynamic Range of Images

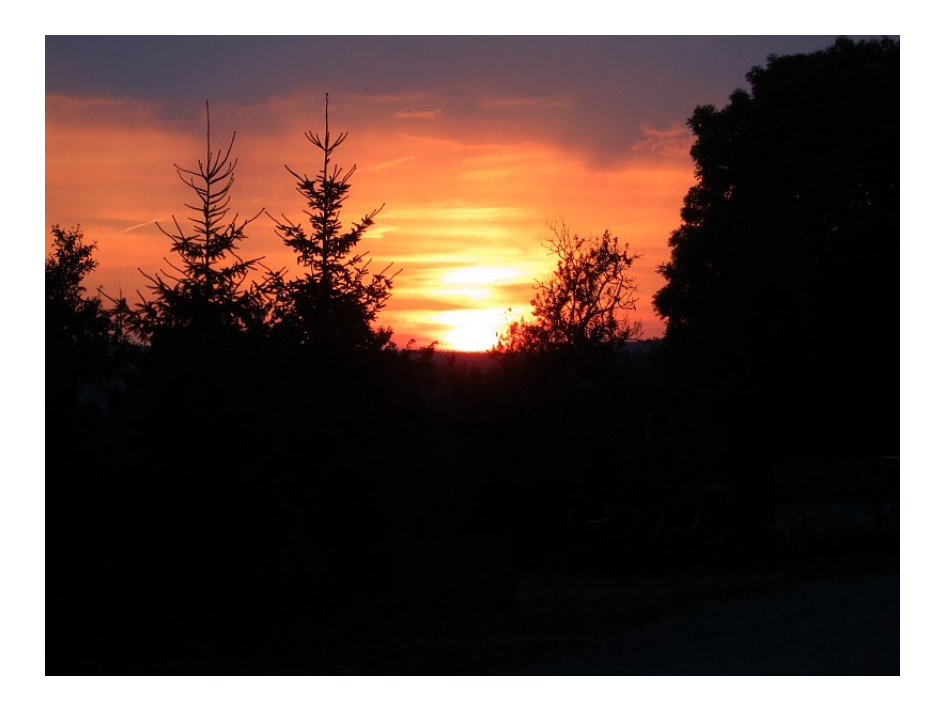

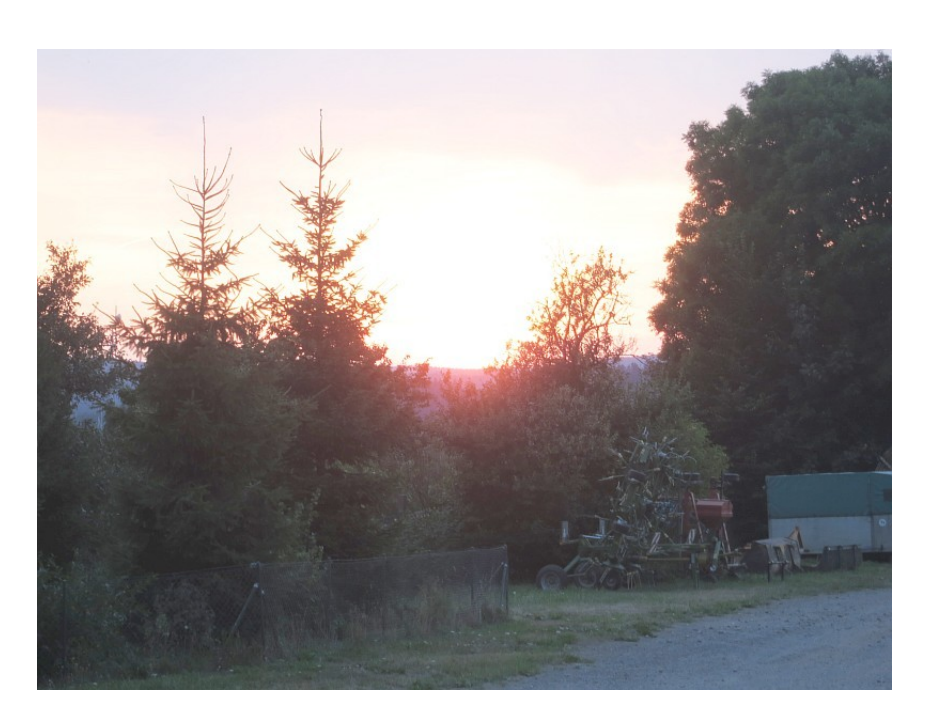

#### **bright part** (short exposure)

#### **dark part** (long exposure)

HDR 2013 © Josef Pelikán, http://cgg.mff.cuni.cz/~pepca 2 / 16

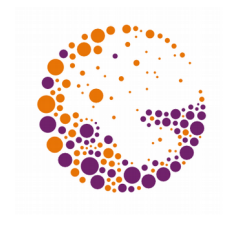

# Dynamic Range of Images

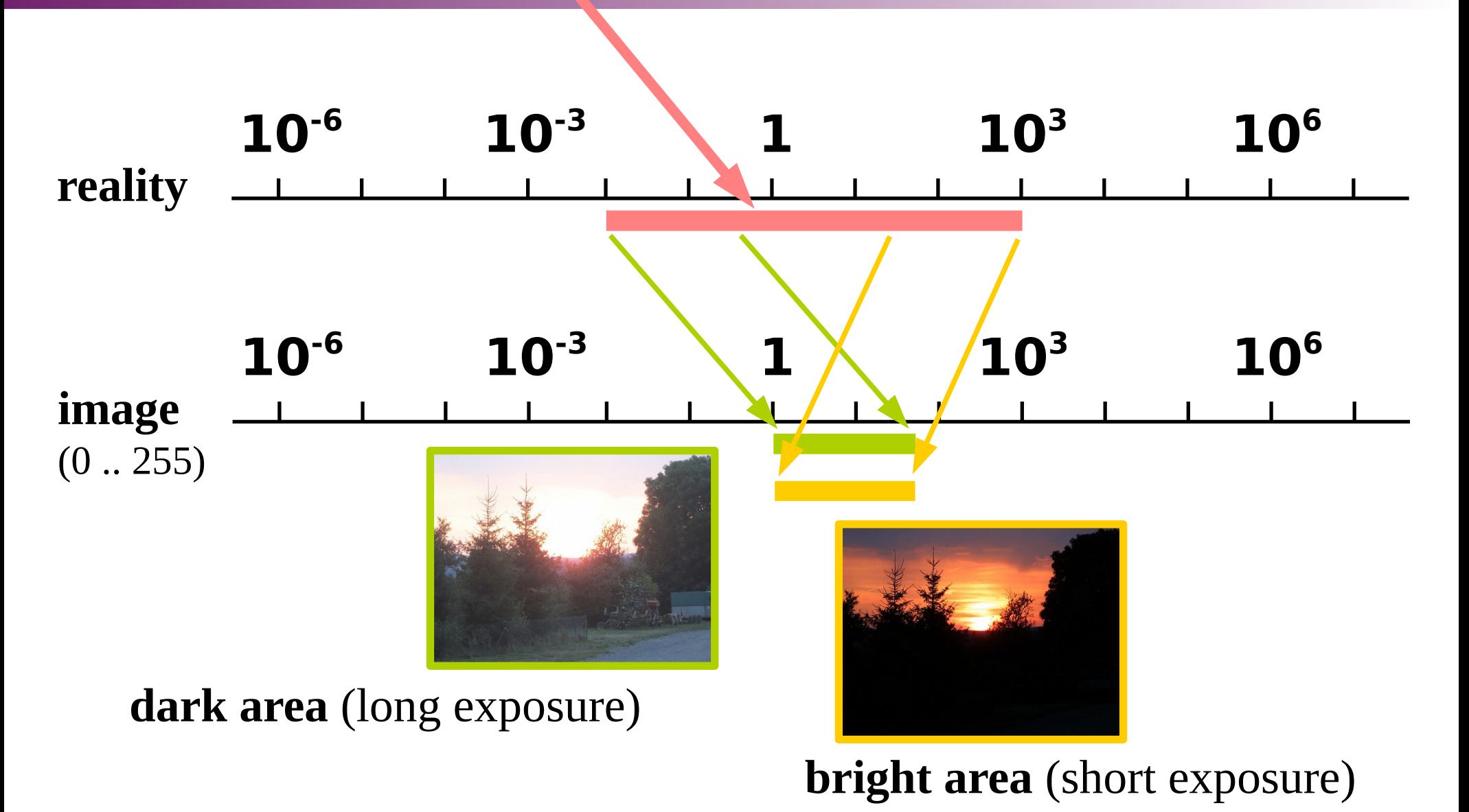

HDR 2013 © Josef Pelikán, http://cgg.mff.cuni.cz/~pepca 3 / 16

# HDR Graphics

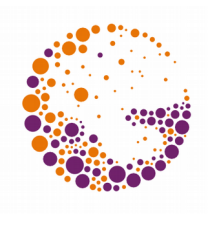

#### **High Dynamic Range**

- As opposed to Low Dynamic Range standard images
- Pixels floating point numbers
- e.g. **float[3]** for RGB (96bpp)

#### **Capture of HDR data**

- Synthetic / via computation (rendering)
- Photographic (multi-exposure, specialised cameras)

#### **Display on LDR output devices**

 $-$  Transfer to reduced range (,,tone-mapping")

# RGBE Pixel Format (Radiance)

- ◆ Format of **.hdr** files (Radiance)
	- Reduced size (only 4 bytes per pixel)
	- Individual **mantissa** [RGB], shared **exponent** [E]
- **Mantissa [RGB]**
	- Type **float**, normalised to between ½ a 1

#### **Exponent [E]**

- Binary exponent in two's complement (8 bit number)
- Example: **[ 0.3, 0.02, 0.1 ]**
	- $=$  [ 0.6, 0.04, 0.2 ]  $\cdot$  2<sup>-1</sup>  $\rightarrow$  **[ 153, 10, 51, 127 ]**

## Other HDR Formats

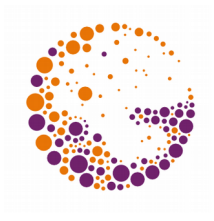

#### **OpenEXR (.exr)**

- Industrial Light & Magic (G. Lucas 1975, Star Wars etc.)
- Completely open, libraries are open source
- Several compression algorithms (ZIP, wavelets), type **half**
- User-extensible pixel format

#### **Portable Float Map** (PFM)

- Analogous to PPM / PGM / PBM
- Three **float** per pixel
- No compression

# HDR Photography

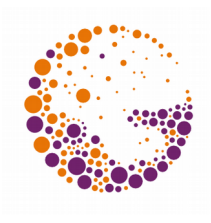

#### **Multiple exposure**

- Static scene
- Constant aperture, varying exposure time
- Sequence e.g. from **1/1000s** to **2s**
- $-$  Built-in "bracketing" ( $-2$  EV, 0,  $+2$  EV)
- "Super-bracketing" (e.g. 7 photos in rapid succession)

#### **Processing a sequence of images** to HDR

- Conventional photo applications (PhotoShop, GiMP..)
- HDR Shop (http://www.hdrshop.com/)
- Functions: auto-calibration, registration

# Křivka citlivosti senzoru (CCD)

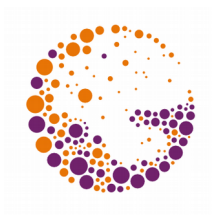

#### **kvalitativně známá funkce**

- konkrétní konstanty je třeba nastavit (kalibrace)
- "auto-kalibrace" při skládání (předpoklad stejné předlohy)

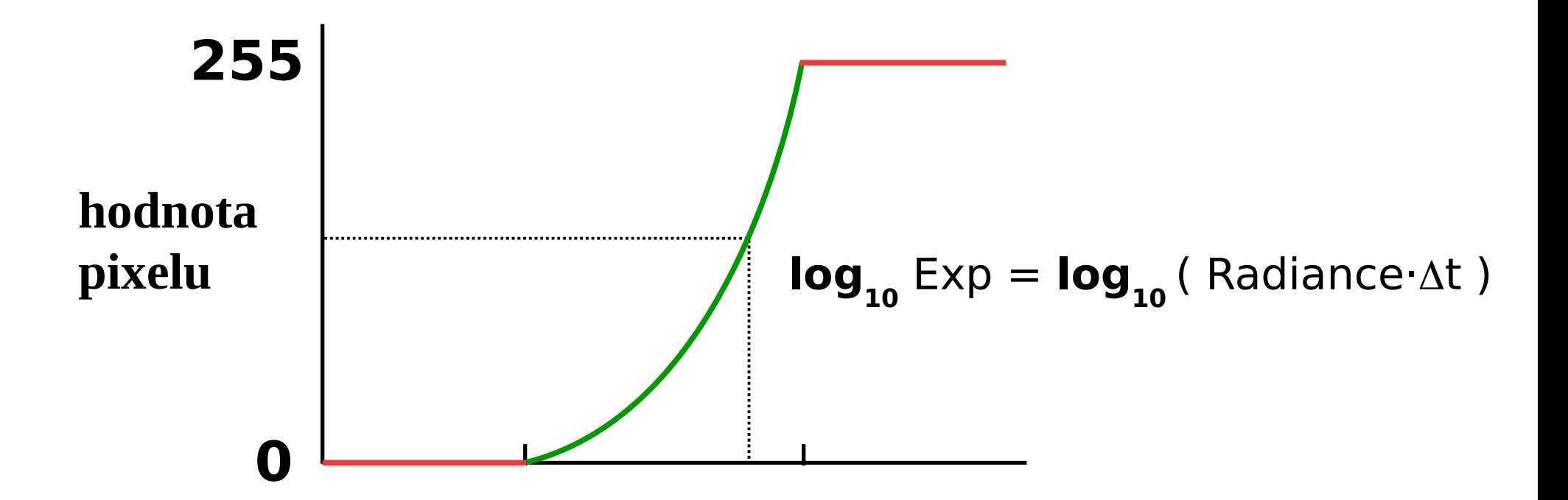

# HDR Acquisition Example

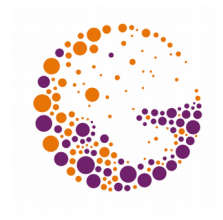

**15 exposures** between 1/2000s and 8s (1 EV steps) • Assembly: HDR shop

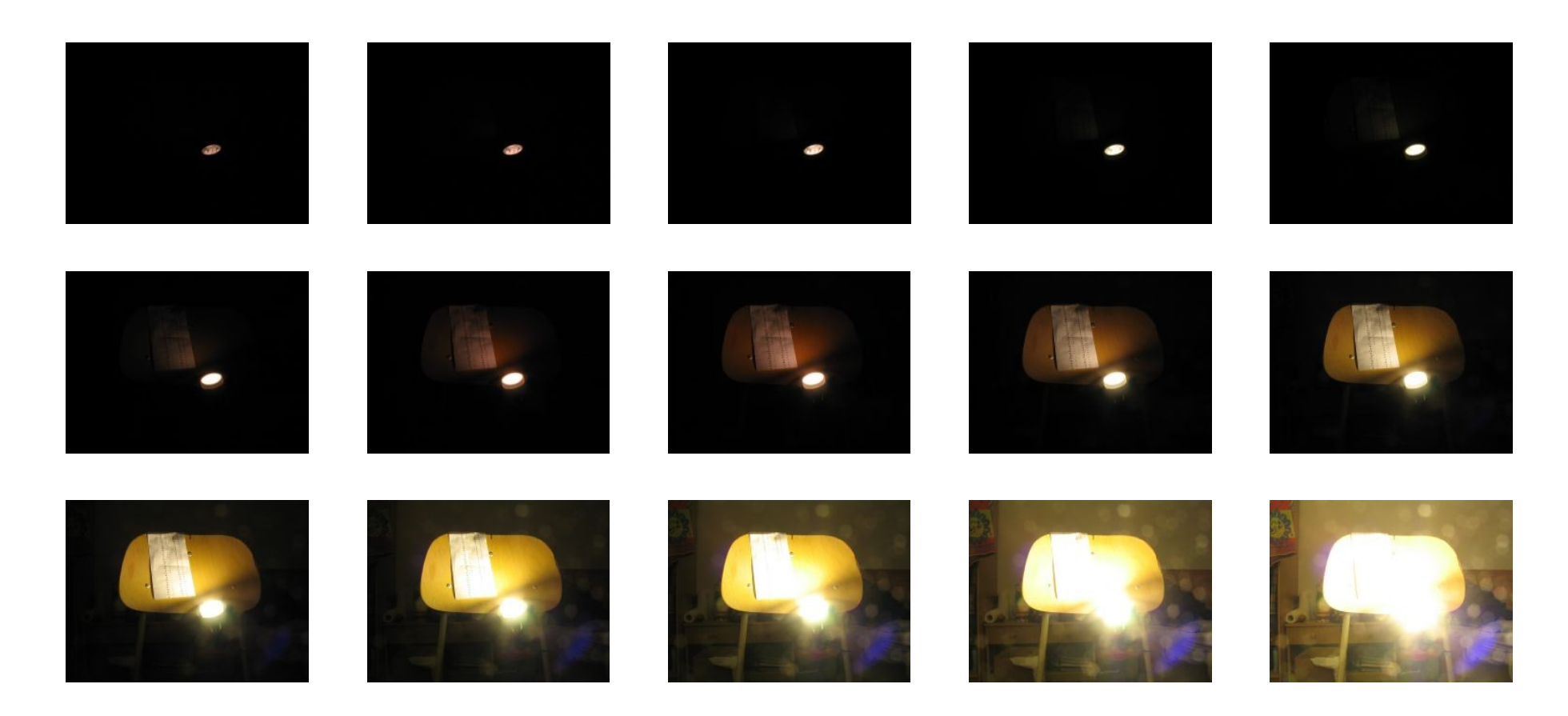

HDR 2013 © Josef Pelikán, http://cgg.mff.cuni.cz/~pepca 9 / 16

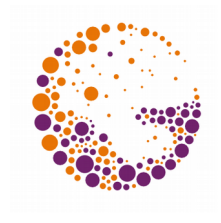

# Reproducing HDR Images

#### • Simple trimming of image range  $–$  Overflow  $\rightarrow$  flare (white or , glare" effects)

#### "**tone mapping**"

- Standard: transformation of entire HDR range to LDR
- Global vs. local techniques
- Local contrast preservation etc.

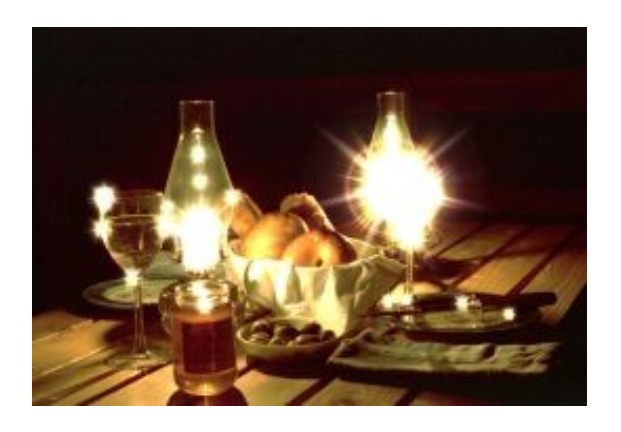

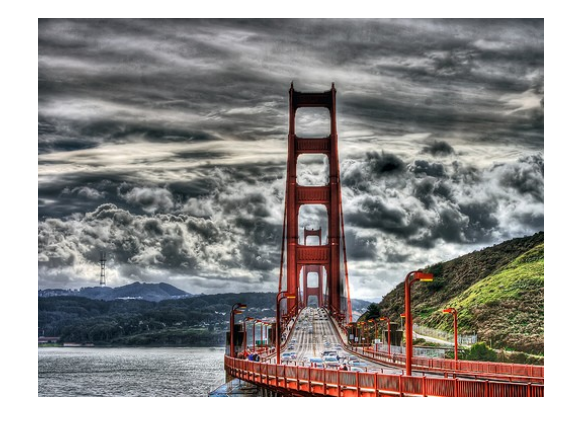

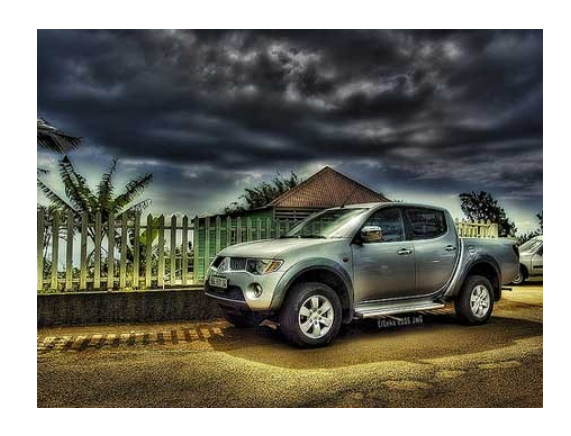

## "Tone Mapping"

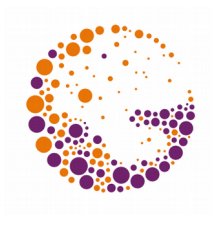

- Transformation of HDR to LDR
	- Goal: maintaining of contrast & details in dark & light areas
- **global** vs. **local** conversion

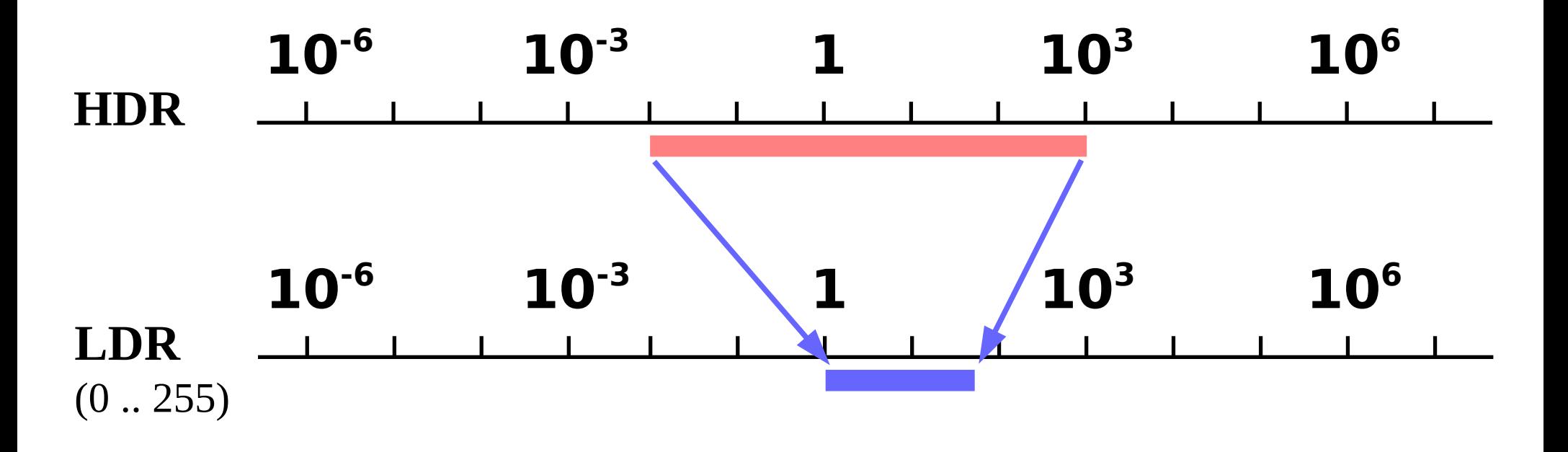

## Global Operators

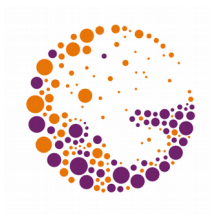

#### **Logarithmic curves, sigmoids, ..**

– Implemented as LUT and/or GPU shader

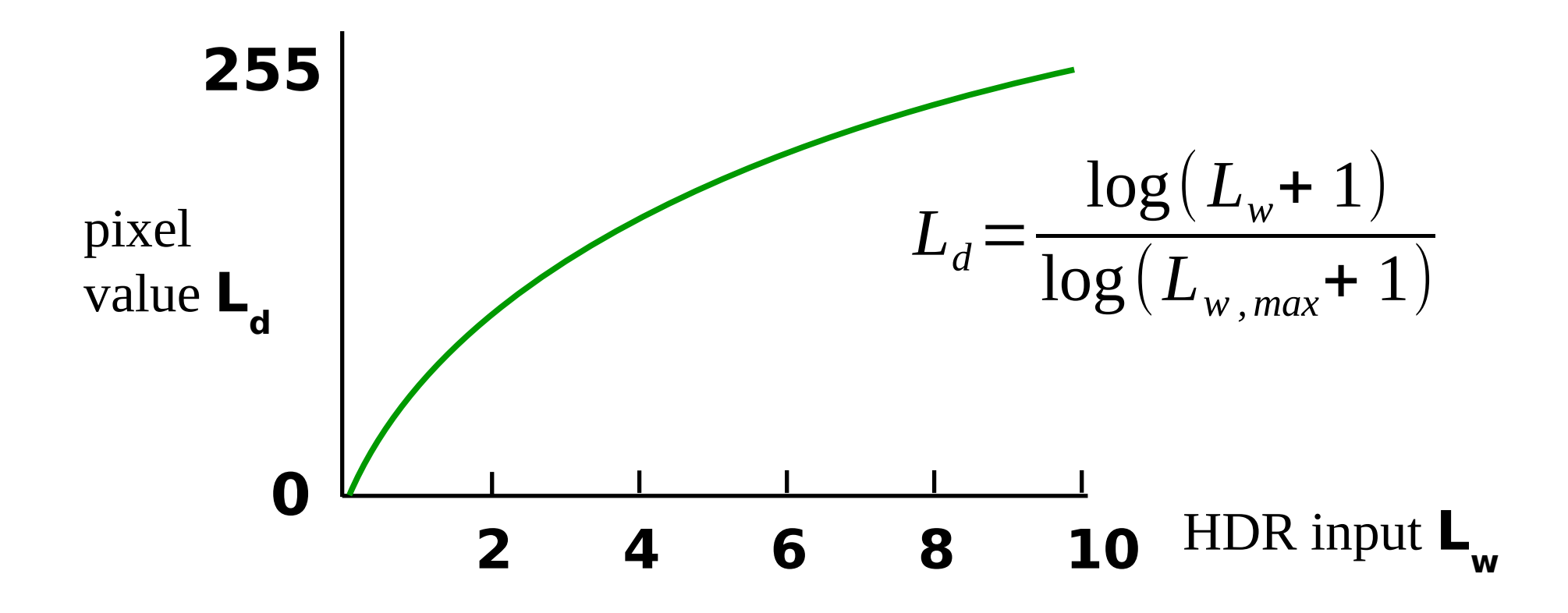

HDR 2013 © Josef Pelikán, http://cgg.mff.cuni.cz/~pepca 12 / 16

## **Sigmoid**

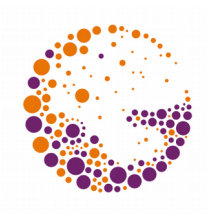

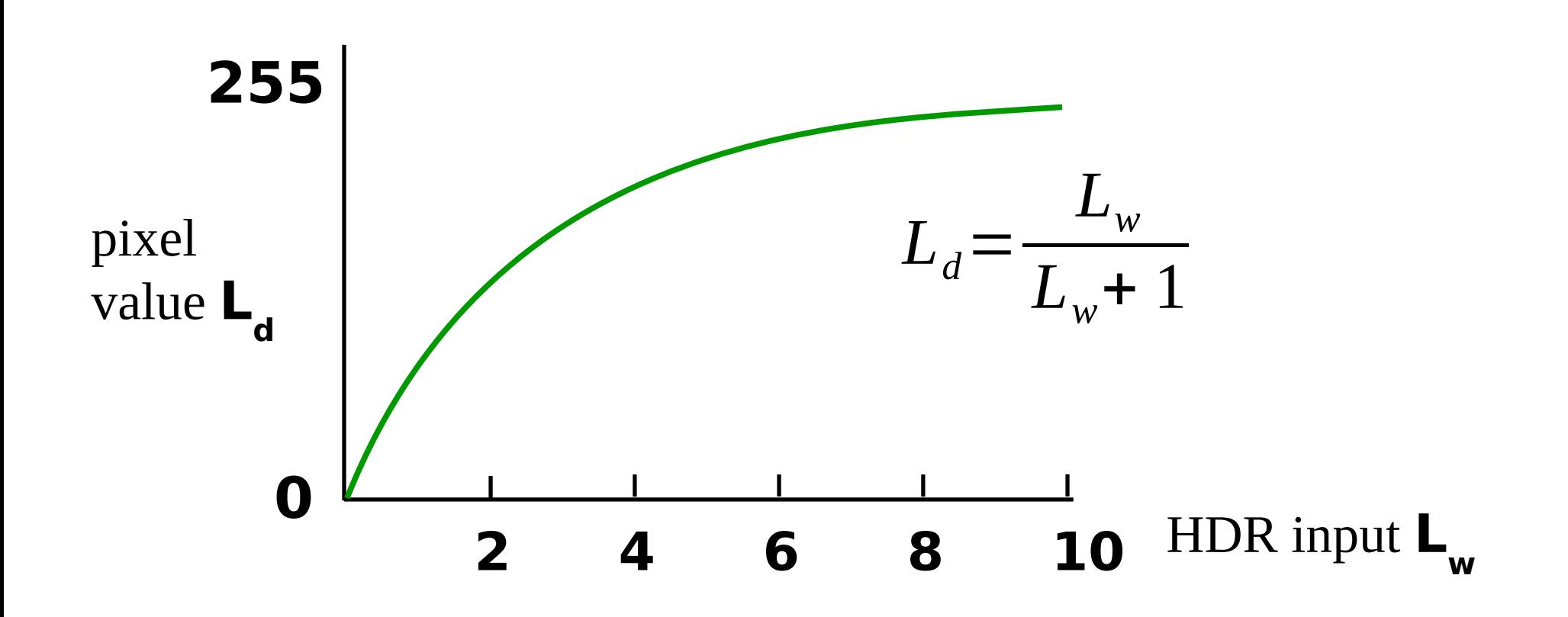

HDR 2013 © Josef Pelikán, http://cgg.mff.cuni.cz/~pepca 13 / 16

## Gamma Compression

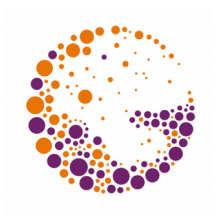

#### **Existing mechanism**

– Disadvantage: discoloration

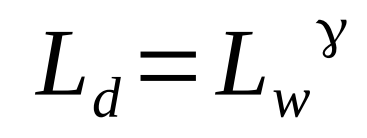

#### **Gamma compression of intensity**

- Colour information is retained
- Intensity is compressed as above

### Local Operators

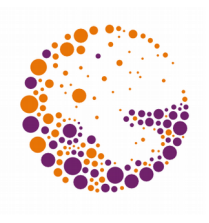

#### **Goal: locally retain contrast**

- Edge detection
- Local analysis of brightness

#### **Bilateral filtering (1998+)**

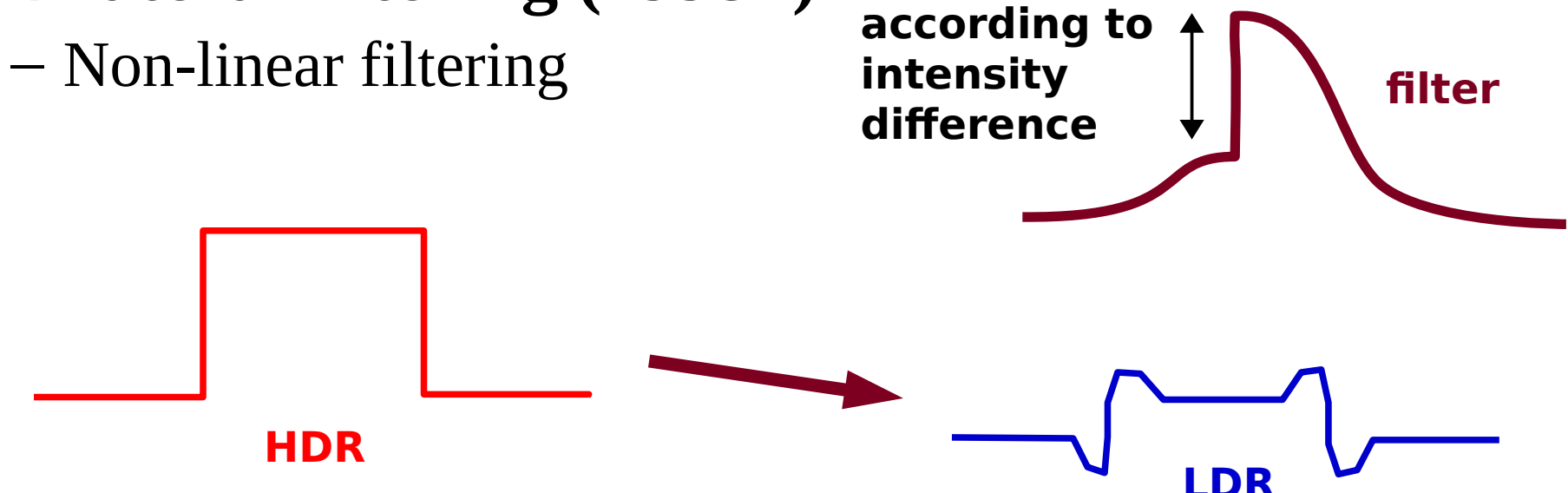

# Applications for HDR

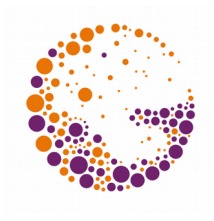

#### **Photography**

- Improved reproduction of natural scenes
- Powerful "tone mapping", natural looking results
- HDR panoramas (sun in the frame, sky vs. landscape)
- ◆ **CGI** (computer generated images)
	- Standard use for "**environment mapping**" (light maps of the surround)
	- $-$  All internal results and calculations are "HDR"
	- Realistic looking glossy reflections, motion blur, etc.

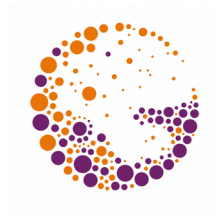

### Examples - "tone mapping"

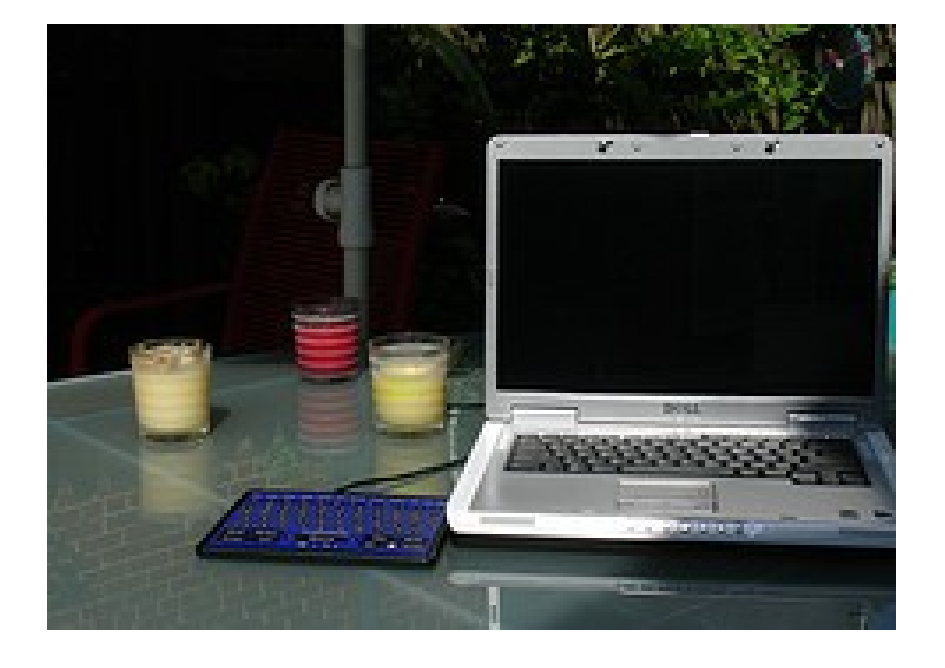

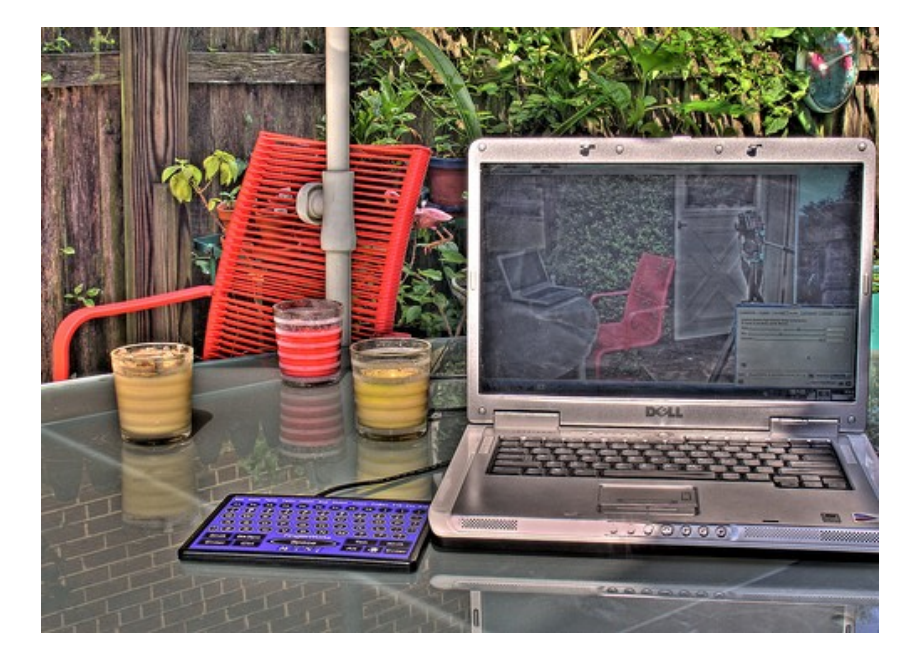

#### LDR Tone-mapped HDR

HDR 2013 © Josef Pelikán, http://cgg.mff.cuni.cz/~pepca 17 / 16

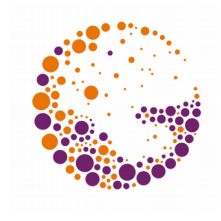

### Examples – "tone mapping"

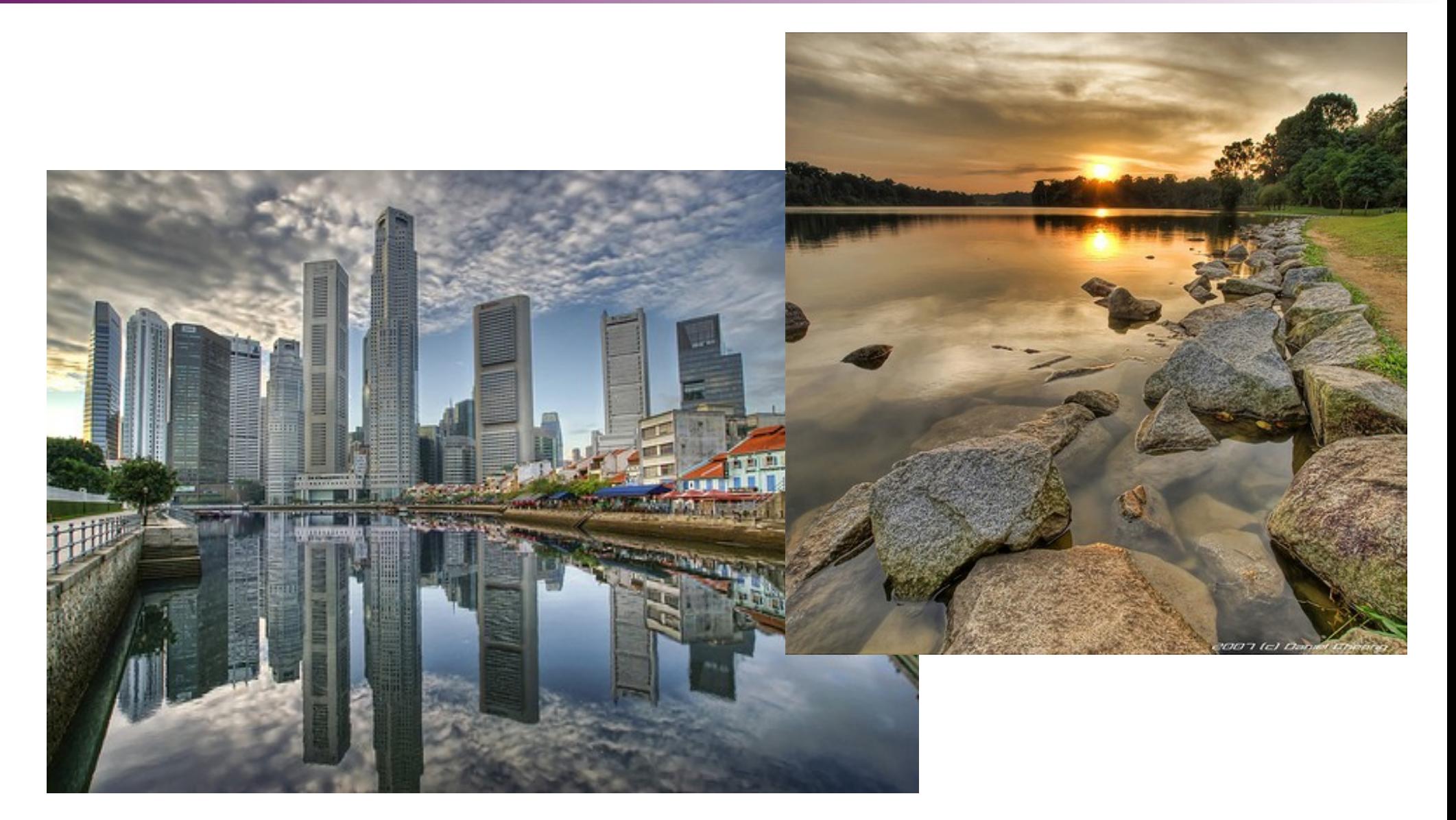

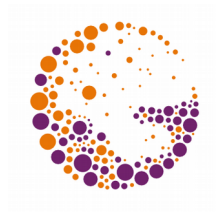

### Examples - "tone mapping"

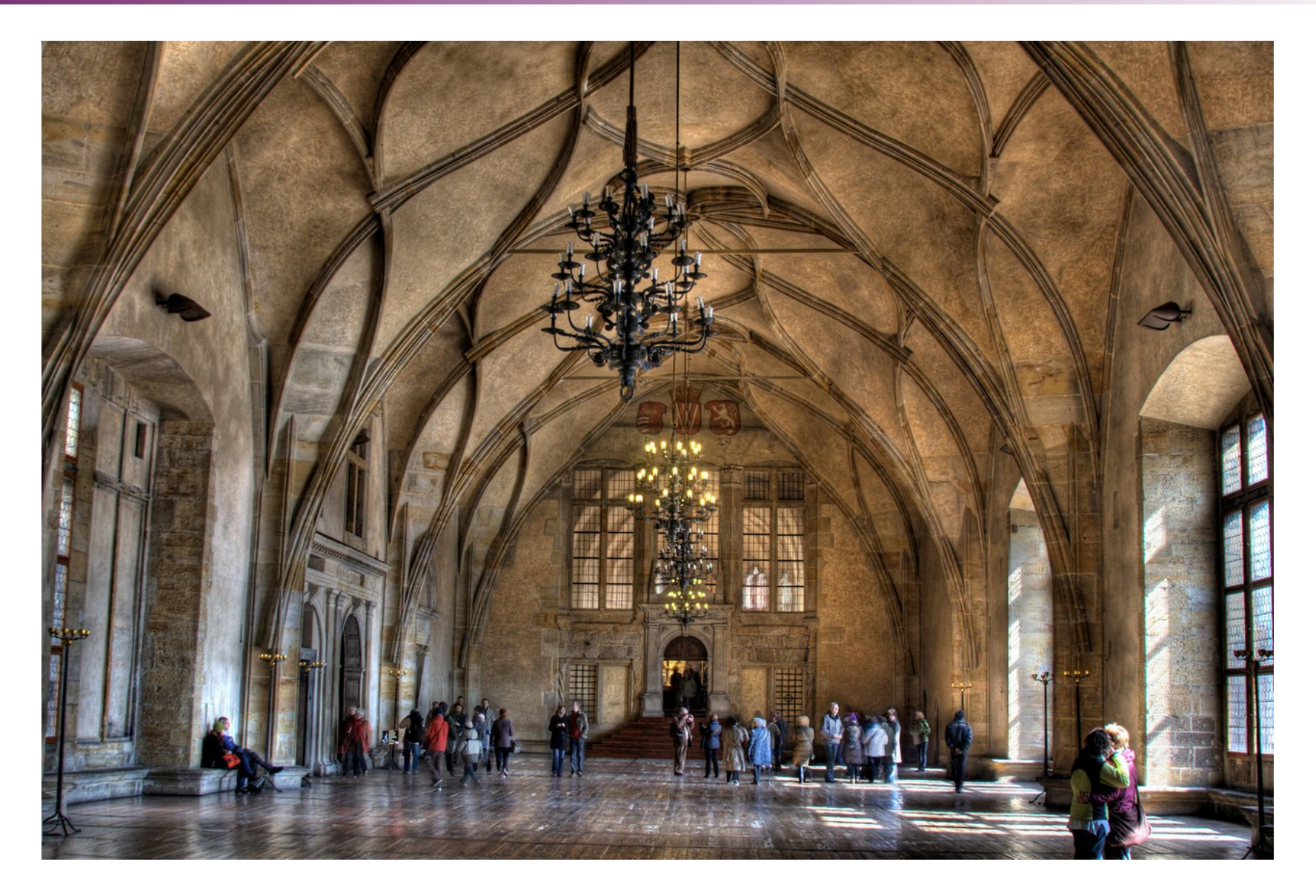

HDR 2013 © Josef Pelikán, http://cgg.mff.cuni.cz/~pepca 19 / 16

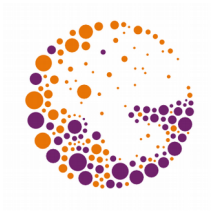

### Examples - "tone mapping"

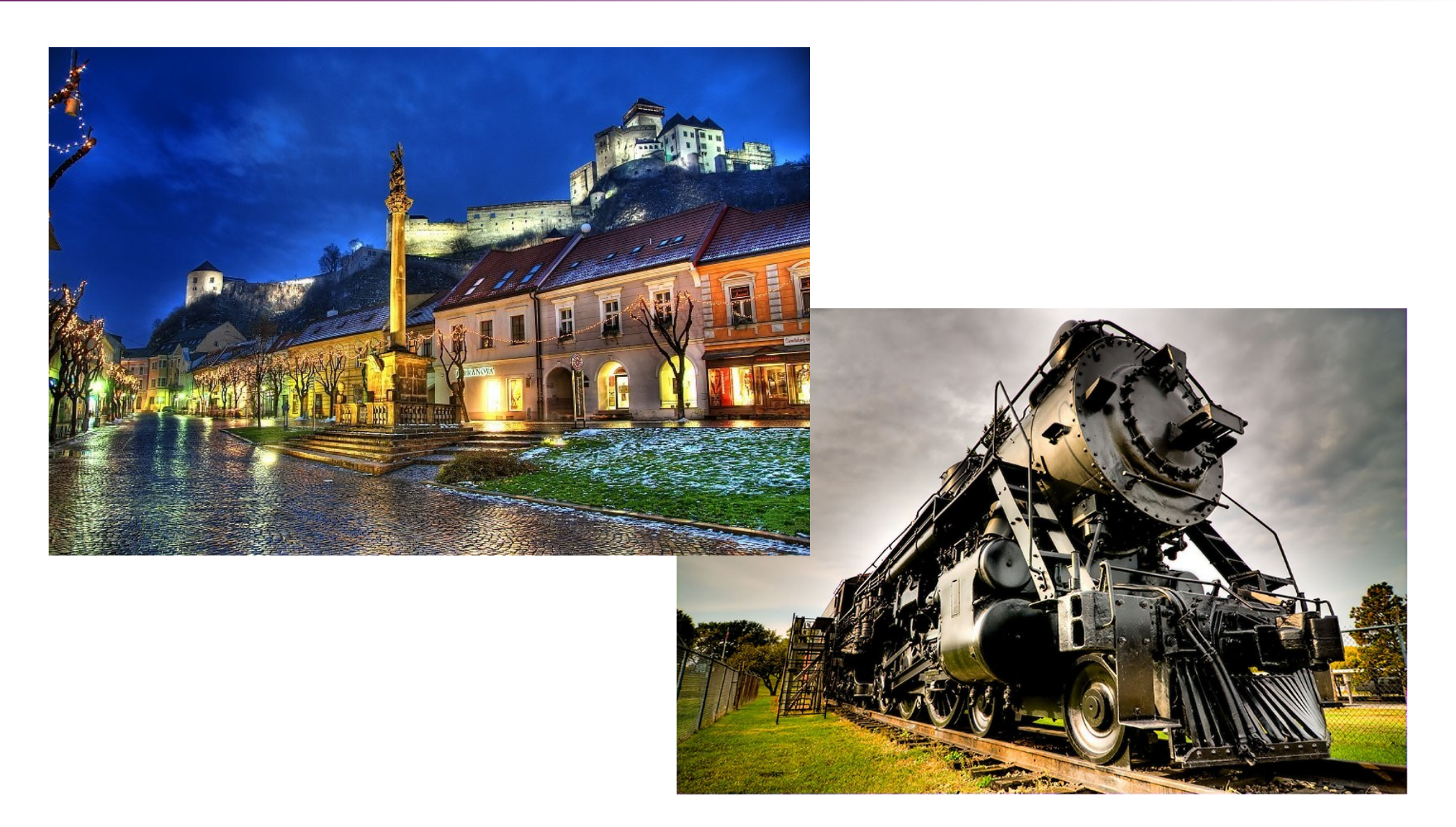

HDR 2013 © Josef Pelikán, http://cgg.mff.cuni.cz/~pepca 20 / 16

### Example

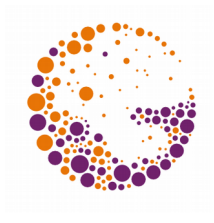

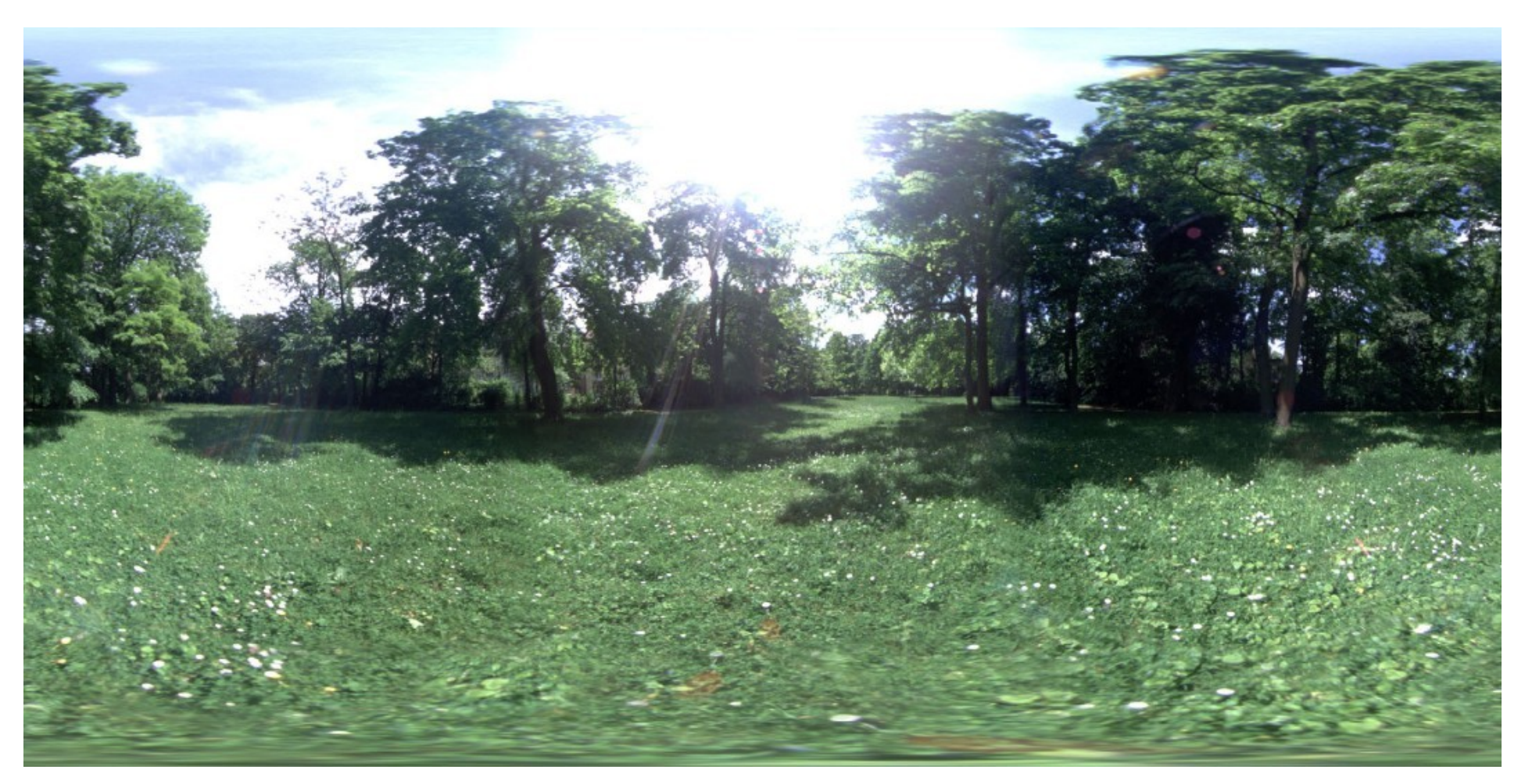

#### Environment-map (latitude/longitude mapping)

HDR 2013 © Josef Pelikán, http://cgg.mff.cuni.cz/~pepca 21 / 16

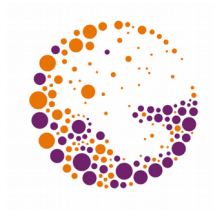

### Light Reflection Example

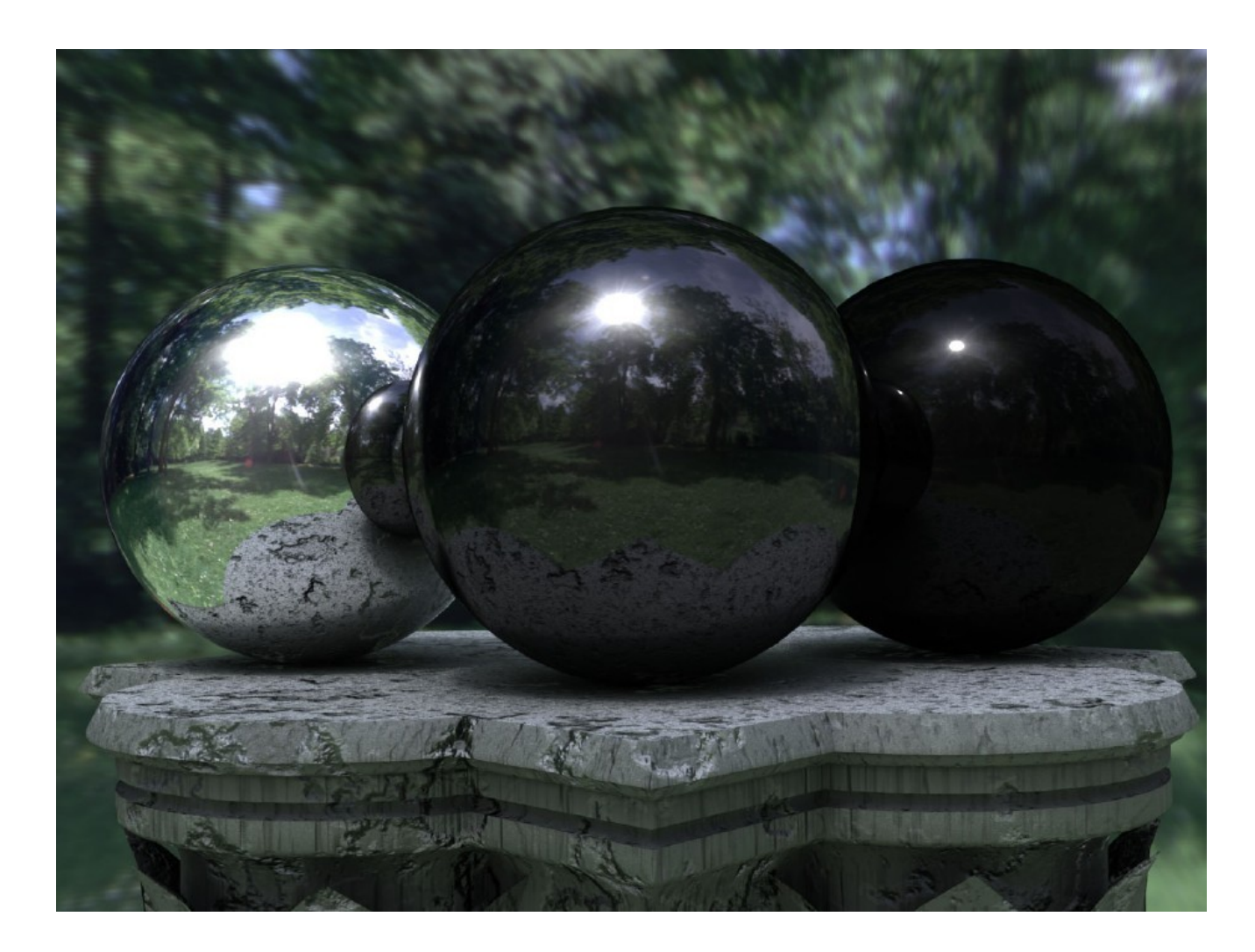

HDR 2013 © Josef Pelikán, http://cgg.mff.cuni.cz/~pepca 22 / 16

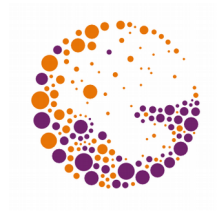

### Environment ("cube-map")

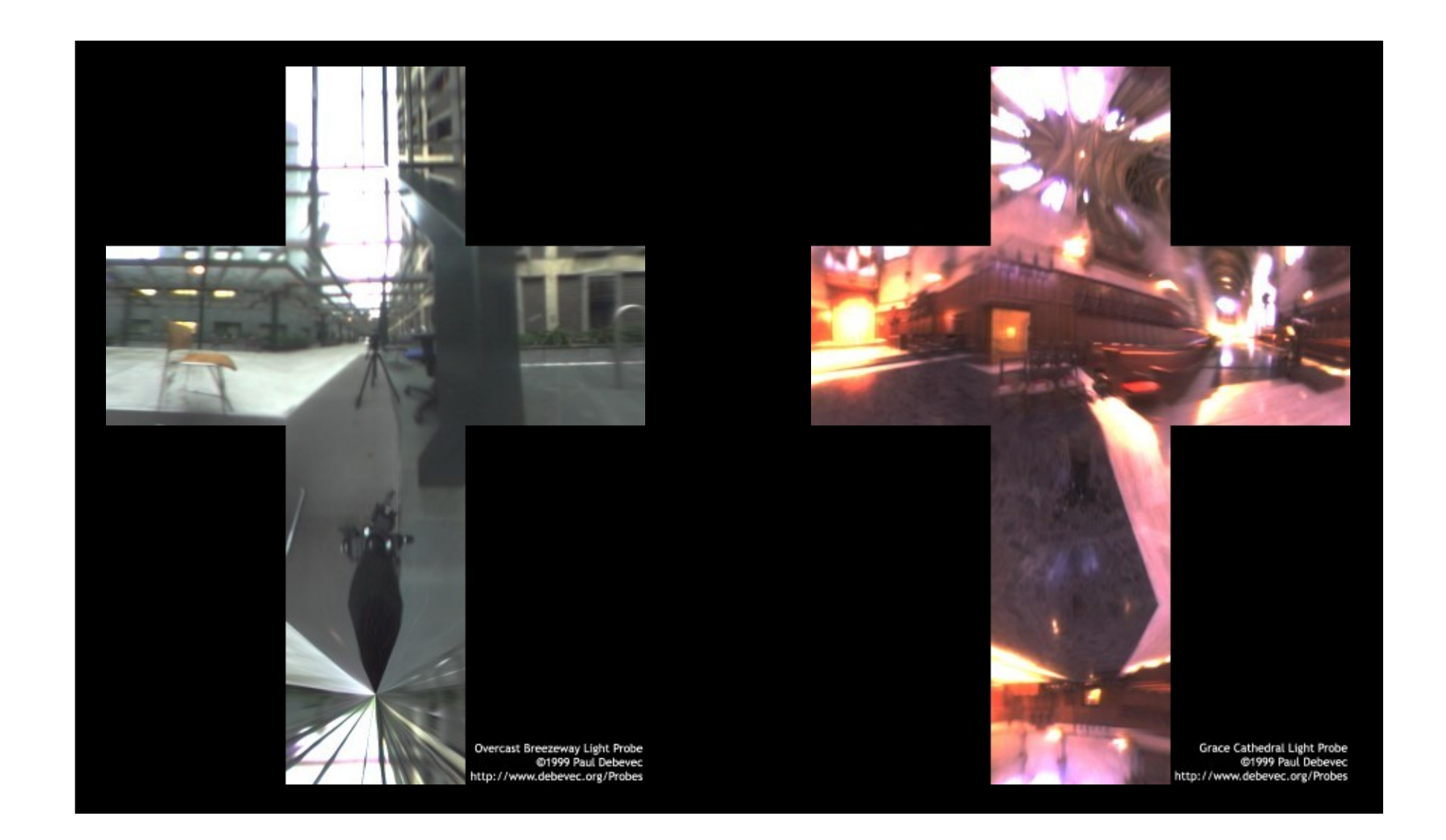

HDR 2013 © Josef Pelikán, http://cgg.mff.cuni.cz/~pepca 23 / 16

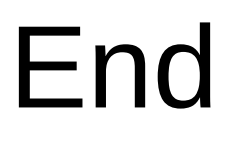

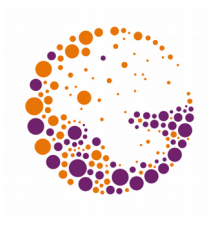

#### **Further information:**

- http://www.debevec.org/
- http://cgg.mff.cuni.cz/~pepca/hdr/ 丒
- http://www.hdrshop.com/
- http://www.mpi-inf.mpg.de/resources/hdr/